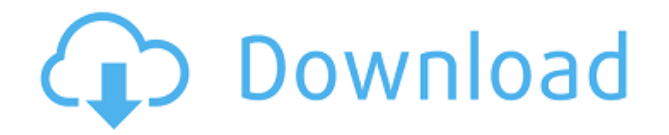

#### **Visual Studio Code With Key Free [Latest-2022]**

This tool is designed to assist you in both the creation and editing of web projects, both for the programming languages that are supported. Visual Studio Code Activation Code is a robust, easily configured, and highly functional programming tool, designed for both beginners and experienced developers alike. You can access the tool via a few keyboard commands, as it features a convenient interface, as well as a completely customized environment, in order to satisfy your needs. Using Visual Studio Code Full Crack will allow you to create dynamic websites, as well as clean web applications, using supported languages, as C#, C++, Clojure, F#, HTML, Java, Lua, PHP, Perl, Python, SQL, Visual Basic and XML. You may also use JavaScript, and Node.js, and ASP.NET. Working with Visual Studio Code Free Download is as easy as: Compiling, debugging and testing the programs you've written Installing, uninstalling, and updating extensions Combining, selecting, and deleting the projects you've created. Visual Studio Code Torrent Download is a robust, easily configured, and highly functional programming tool, designed for both beginners and experienced developers alike. Using Visual Studio Code will allow you to create dynamic websites, as well as clean web applications, using supported languages, as C#, C++, Clojure, F#, HTML, Java, Lua, PHP, Perl, Python, SQL, Visual Basic and XML. You may also use JavaScript, and Node.js, and ASP.NET. You can access the tool via a few keyboard commands, as it features a convenient interface, as well as a completely customized environment, in order to satisfy your needs. Visual Studio Code comes with several robust features, designed to help you create dynamic websites, as well as clean web applications, using supported languages, as  $C#, C++, Clojure, F#, HTML, Java, Lua, PHP, Perl,$ Python, SQL, Visual Basic and XML. Key Features: Code Completion Code Snippets Build and debugging support C# Language Support Clojure Language Support F# Language Support HTML Language Support Java Language Support Language Server Support Lua Language Support Perl Language Support Python Language Support SQL Language Support Visual Basic Language Support XML Language Support Getting Started: Visual Studio Code is a compact and easy to use tool, designed to support you in the creation and editing of web projects. Visual Studio Code supports the following languages:

### **Visual Studio Code Free Download [Latest-2022]**

WorkshopCreate websites with a variety of CMS platforms, including WordPress, Drupal, Joomla, Magento, opensource content management systems and others Workshop + Overview + Hands-On Create websites with a variety of CMS platforms, including WordPress, Drupal, Joomla, Magento, open-source content management systems and others. Learn all you need to start creating websites with dozens of different content management systems for free. Learn how to design custom websites, create unique website layouts, and design professional websites. You'll walk through the entire process for building your own professional-looking websites in the IDE. This class allows you to design, create, and implement a fully-fledged WordPress site, including content creation, site organization, theme design, and more. After completing this course, you'll be able to write, install, and maintain a WordPress-based site, which includes setting up web servers, making database configurations, and more. You'll also learn how to use popular WordPress themes to make your site stand out from the competition. Once you've created your own professional-looking website, you can save it for later or share it with the world. We'll even show you how to create a fully functional blog and professional-looking portfolio sites. Course Outline Module 1: Set Up Your New WordPress Site In this module, you'll learn how to set up your WordPress site on your localhost, as well as install the software. In this module, you'll learn how to set up your WordPress site on your localhost, as well as install the software. Intro: Welcome to the world of WordPress Module 2: Connecting to Your Hosting Provider In this module, you'll learn how to set up your WordPress site on your localhost, as well as install the software. In this module, you'll learn how to set up your WordPress site on your localhost, as well as install the software. Intro: Learn how to connect to your hosting provider Module 3: Installing WordPress In this module, you'll learn how to set up your WordPress site on your localhost, as well as install the software. In this module, you'll learn how to set up your WordPress site on your localhost, as well as install the software. 2edc1e01e8

## **Visual Studio Code Crack Activation Free Download**

[https://new.c.mi.com/th/post/1459123/Chaar\\_Sahibzaade\\_Hd\\_LINK\\_Download\\_720p\\_Acoustica\\_E](https://new.c.mi.com/th/post/1459123/Chaar_Sahibzaade_Hd_LINK_Download_720p_Acoustica_E) [https://new.c.mi.com/my/post/631945/Waves\\_Cla\\_Vocals\\_Plugin\\_NEW\\_Free\\_Download\\_Full\\_Cra](https://new.c.mi.com/my/post/631945/Waves_Cla_Vocals_Plugin_NEW_Free_Download_Full_Cra) [https://new.c.mi.com/th/post/1457997/BiologiaGeneralClaudeVilleepdf\\_FULL](https://new.c.mi.com/th/post/1457997/BiologiaGeneralClaudeVilleepdf_FULL) <https://techplanet.today/post/axialis-screensaver-producer-pro-42-incl-serial-key-vokeon-h33t> <https://techplanet.today/post/city-car-driving-serial-number-133> [https://new.c.mi.com/my/post/632554/Diamond\\_Future\\_Technology\\_Pc\\_034\\_Driver\\_LINK](https://new.c.mi.com/my/post/632554/Diamond_Future_Technology_Pc_034_Driver_LINK) [https://new.c.mi.com/th/post/1459128/Solucionario\\_Fisica\\_Tipler\\_Mosca\\_5\\_Edicion\\_Espanol](https://new.c.mi.com/th/post/1459128/Solucionario_Fisica_Tipler_Mosca_5_Edicion_Espanol) <https://techplanet.today/post/santhosh-subramaniam-br-rip-1080p-movie-torrents> <https://magic.ly/tinreitdo> <https://techplanet.today/post/jaggedalliancebackinactionv113update-skidrow> <https://techplanet.today/post/revo-uninstaller-pro-2530-link-full-version> <https://joyme.io/parpaunauzo> <https://reallygoodemails.com/daeniateke> <https://jemi.so/tai-windows-7-oem-brander-sonybfdcm>

# **What's New In Visual Studio Code?**

Visual Studio Code is a powerful IDE, dedicated to building Web applications and cloud programs. The tool is a lightweight and resembles the functionality of Visual Studio, however it features comprehensive revision and compiling utilities, packed in a modern looking interface. Lightweight program, reliable programming tools One of Visual Studio Code's remarkable features is the Git control capabilities, that the program offers you. It facilitates the testing, building, packaging and even the deployment of various types of software. You may create several tasks within Visual Studio Code, save them in the desired project and quickly configure it, by establishing the proper arguments. You can use the sample snippets, as well as generate your own code fragments, that you can later save. It can export projects as text files and it works with multiple programming language, including C#, C++, Clojure, F#, HTML, JSON, Java, Lua, PHP, Perl, Python, SQL, Visual Basic, XML and others. Moreover, the program supports development in Node.js and ASP.NET. Git support and debugging features Visual Studio Code's intuitive GUI allows you to open several instances at the same time and features a flexible working space, that can be split in two. This feature facilitates the code comparison, allowing you to visually identify issues. The powerful searching engine allows you to find components, files, programs or any item that matches the name. The Git function allows you to work with a repository, via the dedicated local folder. You can access all the available Git features by opening the repository's root. The program also features a debugging function, designed to help you monitor variables and components. You may also control the Call Stack feature an define breakpoints. Quickly compile the programs you loaded Visual Studio Code supports the usage of snippets, a feature that can help you significantly reduce the time spent writing code. You may easily launch the loaded application or attach the selected code to the main script. The program is customizable, allowing you to modify several settings, from the layout of the workspace, to HTTP, Search or CSS configuration. Package Setup Instructions Download the latest setup package from the Download page for your operating system. Extract the downloaded setup file. Copy the directories and files downloaded to the folder Unzip the downloaded file. Run the downloaded setup file FAQ Q: How do I run the downloaded package? A: Run the setup file. Q: The setup file does not open. What should I do? A: The setup file is designed to install Visual Studio Code. You will need to download and install Visual Studio Code separately. To install Visual Studio Code, please visit the Visual Studio Code website. Q: When running the setup file, the Setup tool informs me that my system is not compatible with the latest Visual Studio

## **System Requirements For Visual Studio Code:**

Minimum: OS: Microsoft Windows XP/Vista/Windows 7 Processor: 2 GHz Memory: 1 GB Graphics: DirectX 9 compliant DirectX: 9.0 compatible Hard Drive: 1 GB Network: Broadband Internet connection. Recommended: OS: Microsoft Windows 7 Processor: 3 GHz Memory: 2 GB Graphics: DirectX 9.0 compliant Network: Broadband Internet connection.

Related links:

<https://dailyeu.com/removable-access-tool-crack-incl-product-key-download-pc-windows-2022-new/> <https://imarsorgula.com/wp-content/uploads/2022/12/Flash-Memory-Toolkit-Crack-.pdf>

<http://digital-takeout.net/movequeue-crack-win-mac/>

[https://merryquant.com/wp-content/uploads/2022/12/PShutDown\\_Portable.pdf](https://merryquant.com/wp-content/uploads/2022/12/PShutDown_Portable.pdf)

<https://www.movimento2stellette.it/wp-content/uploads/2022/12/yorwak.pdf> <http://naturopathworld.com/?p=24006>

<https://mcgemm.com/wp-content/uploads/2022/12/Notepad-Plus-Incl-Product-Key.pdf>

[https://ozqd77.n3cdn1.secureserver.net/wp-content/uploads/2022/12/Alienware-Icon-Pack-Crack-MacWin.pdf?time=16](https://ozqd77.n3cdn1.secureserver.net/wp-content/uploads/2022/12/Alienware-Icon-Pack-Crack-MacWin.pdf?time=1670872212) [70872212](https://ozqd77.n3cdn1.secureserver.net/wp-content/uploads/2022/12/Alienware-Icon-Pack-Crack-MacWin.pdf?time=1670872212)

<http://capabiliaexpertshub.com/magistr-detection-clean-free-registration-code-x64/> <https://www.chandabags.com/gifsicle-1-91-crack-march-2022/>